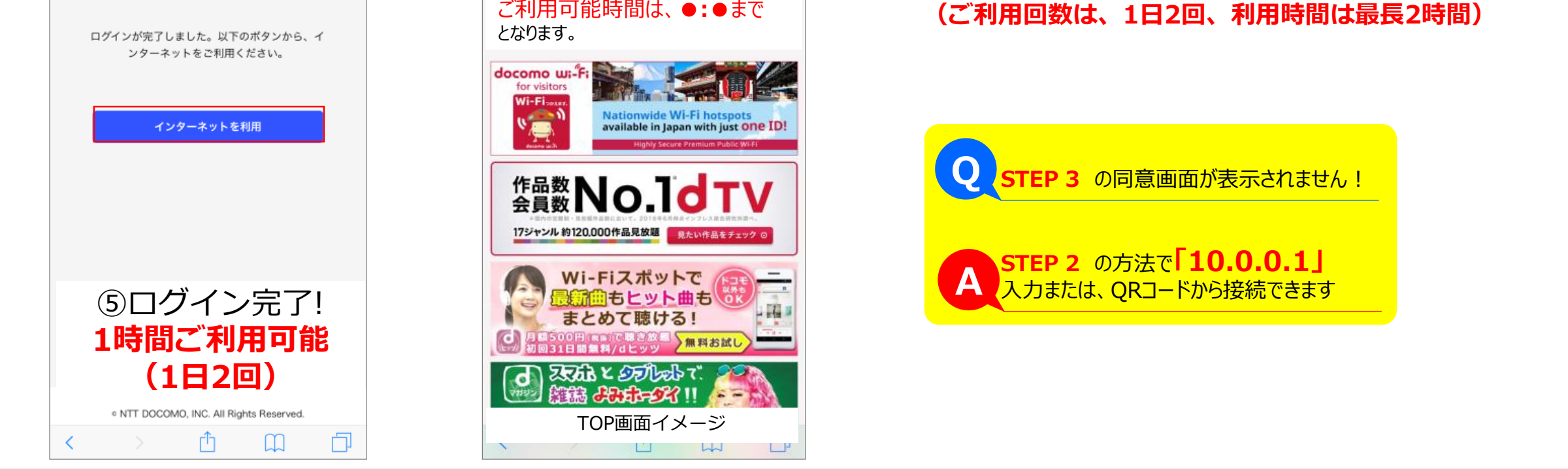

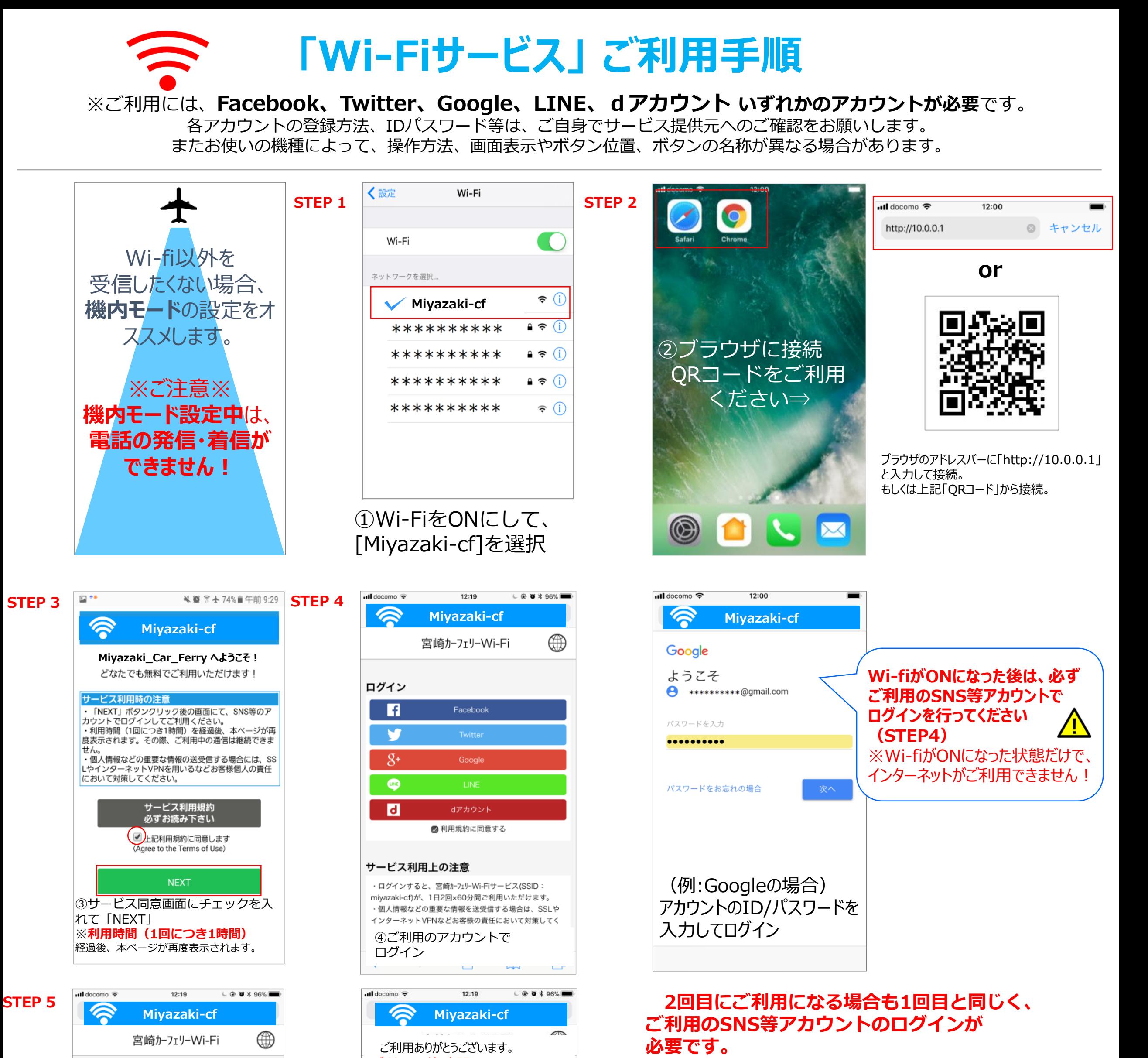

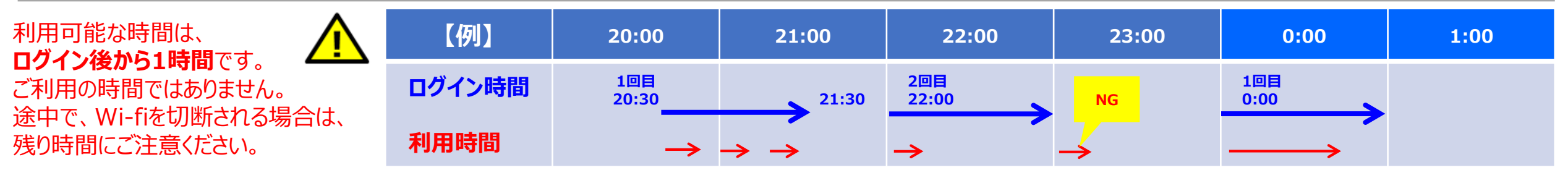

※ご利用には、**Facebook、Twitter、Google、LINE、dアカウント いずれかのアカウントが必要**です。 各アカウントの登録方法、IDパスワード等は、ご自身でサービス提供元へのご確認をお願いします。 またお使いの機種によって、操作方法、画面表示やボタン位置、ボタンの名称が異なる場合があります。

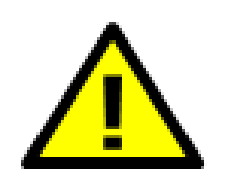

## **「Wi-Fiサービス」 ご利用時の注意**

## 海上のため、運航ルートに**【ご利用いただけないエリア】**が ございます。

また、天候の影響等で圏外になる場合もございます。 ご迷惑おかけして、申し訳ございません。 予めご了承くださるようお願いいたします。 ご利用の際は、下記時間帯の目安を参考にしていただき、 「ご利用不可」の時間にご注意くださるよう、お願い申し上げます。

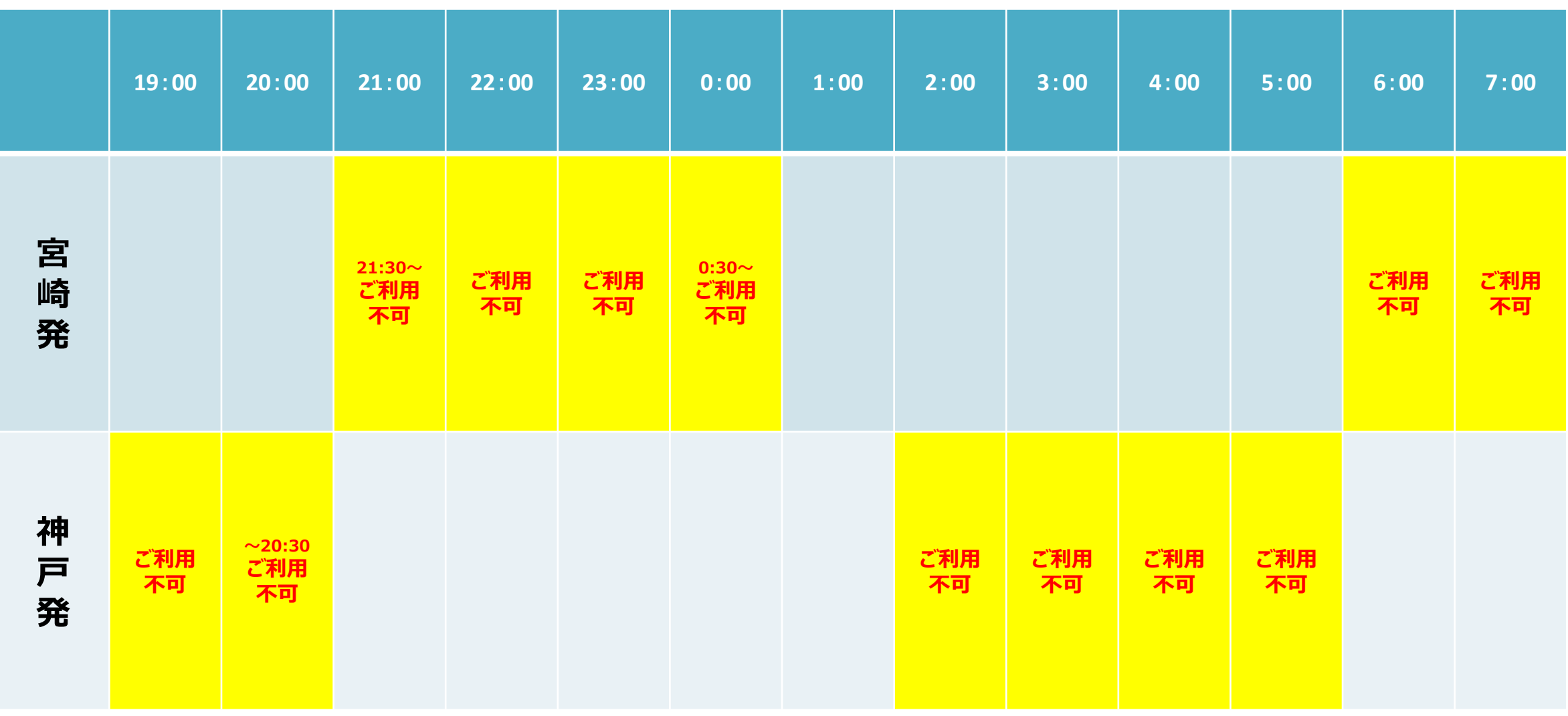

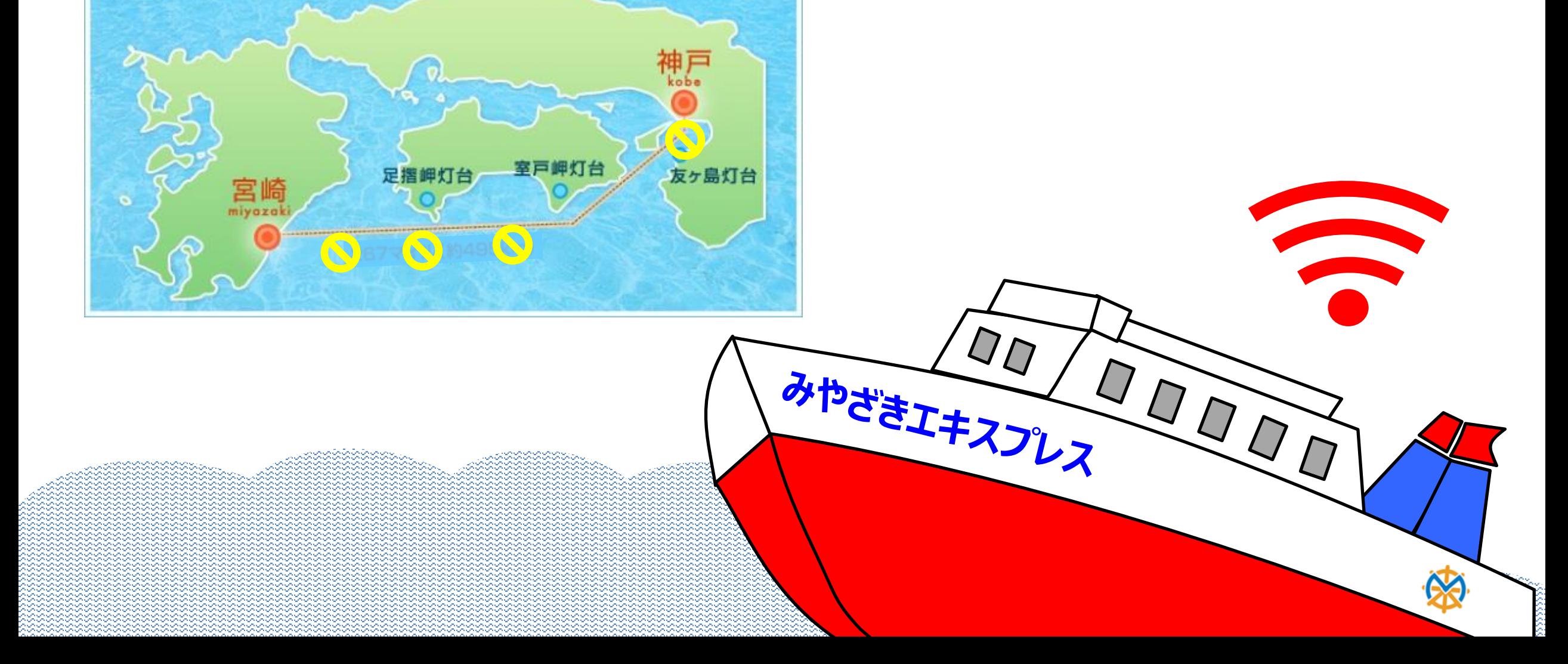